## IDEIGLENES REGISZTRÁCIÓ AZ E-KRÉTA RENDSZERBE

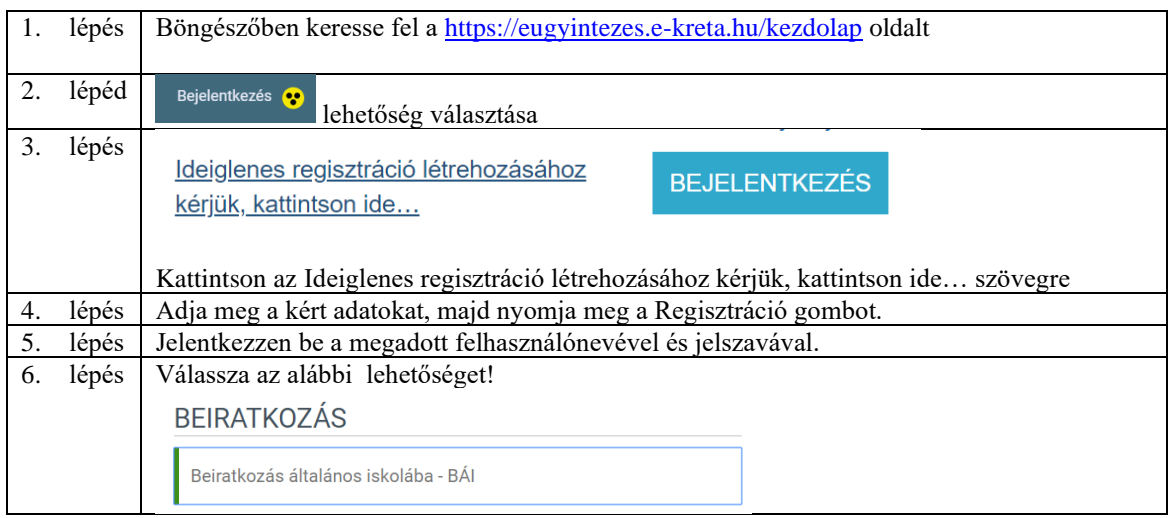